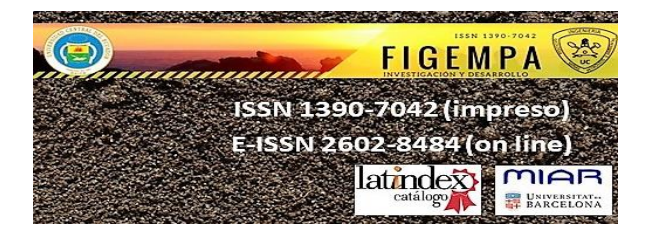

## *FIGEMPA: INVESTIGACIÓN Y DESARROLLO* **REVISTA DE INVESTIGACIÓN CIENTÍFICA DE LA FACULTAD DE INGENIERÍA EN GEOLOGÍA, MINAS, PETRÓLEOS Y AMBIENTAL UNIVERSIDAD CENTRAL DEL ECUADOR**

## **GUÍA PARA LA PRESENTACIÓN Y APROBACIÓN DE ARTÍCULOS**

La revista *FIGEMPA***:** *INVESTIGACIÓN Y DESARROLLO***, indexada en Latindex**  (Directorio, Catálogo, Electrónica) **con registro ISSN i 1390-7042 para la versión impresa y ISSN-e 2602-8484 para la versión digital**, está destinada a la difusión de resultados de investigaciones y estudios técnicos realizados por profesores, profesionales y estudiantes de grado y posgrado de la Universidad y expertos nacionales e internacionales en áreas vinculadas a Ciencias de la Ingeniería, Ciencias Exactas y Naturales, Energía, Geología, Ingeniería Minera, Ingeniería Petrolera, Ingeniería Ambiental, Tecnología, Ciencias de la Tierra, Investigación, Seguridad y el Aprovechamiento Sustentable y Sostenible de los Recursos Naturales No Renovables. Es un espacio interdisciplinario de discusión en aspectos teóricos como de aplicación en las áreas indicadas. Su publicación es semestral.

#### **1. Normas de presentación**

#### **Originalidad**

Los artículos presentados deben ser originales e inéditos y no estar postulados para su publicación en ninguna otra revista o publicación científica, se excluye también las presentaciones simultáneas.

#### **Uso ético de la información:**

**Comercialismo.** El material de naturaleza comercial es inaceptable en un documento técnico por la Revista FIGEMPA. Las descripciones genéricas pueden sustituir a los nombres comerciales.

**El plagio.** El plagio de la obra de otros es inaceptable. Si se detecta, se aplicarán criterios de similitudes conforme a las recomendaciones técnicas de la SENESCYT, y el artículo no será aceptado.

#### **Estructura**

El artículo deberá contener: Resumen en español e inglés, Introducción, Metodología, Discusión de Resultados, Conclusiones y Referencias.

#### **Formato**

Su extensión no deberá ser mayor a 8000 palabras ni a 8 páginas incluidos gráficos, tablas y fotografías.

Evitar hacer afirmaciones que no están claramente apoyadas por resultados de otras investigaciones o que han sido validados con estudios rigurosos.

El idioma de la revista es español, adicionalmente se solicita el resumen en idioma inglés.

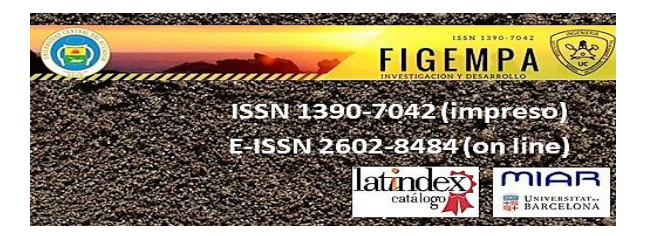

Todo el material impreso, incluyendo el texto, las ilustraciones, y los gráficos, se deben mantener dentro de un área de impresión de 17,5 cm ancho por 23 cm alto. No escriba, ni imprima nada fuera del área de impresión. Todo texto debe estar en un formato de dos columnas. Las columnas deberán ser 8 cm de ancho, con una separación de 1 cm de espacio entre ellas y con espaciamiento sencillo entre renglones. El texto debe estar justificado.

Las características generales del texto deben de respetar los siguientes criterios:

Los escritos deben ser impresos en hojas tamaño INEN A4.

Los márgenes externos deben de respetar los siguientes criterios: Margen izquierdo: 2.5 cm. Margen derecho: 2.0 cm. Margen superior (página 1): 2.5 cm. Margen superior (páginas 2-8): 2cm. Margen inferior: 2.0 cm.

Mencione las figuras con la abreviatura: Fig. 1, a menos que sea al inicio de la oración.

## **1.1** Título principal

El título principal debe empezar en el margen superior de la primera página, en mayúsculas, centrado, Arial de 14 Pts., negrita, con no más de 15 palabras. Deje un espacio en blanco después del título.

**1.2** Nombres de los autores y sus e-mails

Los nombres de los participantes deberán estar centrados bajo el título Arial de 11 Pts.. Los correos electrónicos se centrarán debajo de los nombres, en Arial de 10 Pts.., (sin hipervínculo), se incluirá el nombre de la institución que proviene el autor.

**Nota:** Inicie con sus apellidos, seguido de sus nombres.

**1.2.1 Foto.** Del autor, a color tamaño carnet (2,5 cm x 3,5 cm).

**1.2.3 CV:** Título más importantes que ha obtenido; las instituciones a las que pertenece y/o trabaja.

**1.3** Segunda y páginas siguientes

Los márgenes para la segunda y las páginas siguientes deben cumplir con los establecidos en el punto 1.

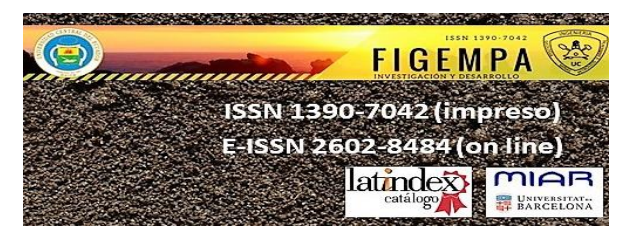

#### **1.4** Tipos de letra

Se utilizará únicamente tipo de letra Arial.

#### **Nota: Por favor evite hacer uso de otros tipos de letra.**

#### **1.5** Texto principal

Escriba su texto en Arial de 9 Pts., espacio simple. No utilice el doble espaciamiento. Todos los párrafos deberán iniciar con una sangría de 0.75 cm en el primer renglón y justificados. Por favor deje un espacio en blanco entre párrafos.

Los títulos de la figura y de las tablas deben ser en Arial de 9 Pts. (o un tipo de letra semejante), en cursiva. Use mayúsculas sólo en la primera palabra de cada título de las figuras y de las Tablas. Las figuras y las tablas se deben numerar separadamente. Por ejemplo: "Figura 1. Los títulos de la figura deberán estar centrados debajo de las figuras. Los títulos de lastablas deberán estar centrados arriba de las tablas.

Utilice explícitamente la notación exponencial, es decir,  $5.6x10^{-3}$ .

#### **1.6** Título de primer nivel

Por ejemplo, "**1 INTRODUCCIÓN**", en Arial, negrita de 12 Pts., mayúsculas, justificado, con un espacio en blanco antes y un espacio en blanco después.

## **1.6.1 Título de segundo nivel**

Cuando sea necesario este título, deben ser en Arial, negrita, de 11 Pts., en mayúsculas, justificado, con un espacio en blanco antes, y un espacio en blanco después.

## **1.6.2 Título de tercer nivel**

Los títulos de tercer orden no son recomendables, pero si es necesario, deben ser en Arial de 9 Pts., en negritas, mayúsculas, justificado con un espacio en blanco antes, y un espacio en blanco después.

#### **1.7** Paginación

Cuando copie su manuscrito a la plantilla, las páginas se numerarán automáticamente. Por favor no quite los números de página.

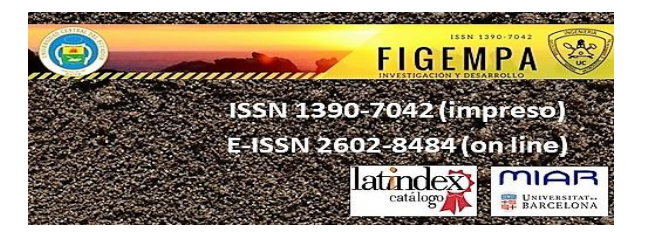

**1.8** Gráficos, fotografías y tablas

Todos los gráficos, fotografías y tablas se deben centrar. Todo debe de incluirse en el artículo. Recuerde que la calidad de los gráficos, fotografías y tablas debe ser mejor que los originales de origen.

Es deseable colocar las tablas o figuras al principio o al final de la columna.

Las tablas o figuras muy grandes pueden ponerse abarcando las dos columnas de preferencia en la parte baja de la página.

No colocar figuras antes de su primera mención en el texto. Los ejes de las figuras deberán tener nombres y no símbolos.

Está permitido si es necesario que sus figuras, diagramas y tablas sean de página completa.

Enmarque las figuras con líneas de 1 punto de grosor.

El título de las tablas se coloca sobre ellas, mientras que el de las figurasse coloca debajo.

Ejemplos:

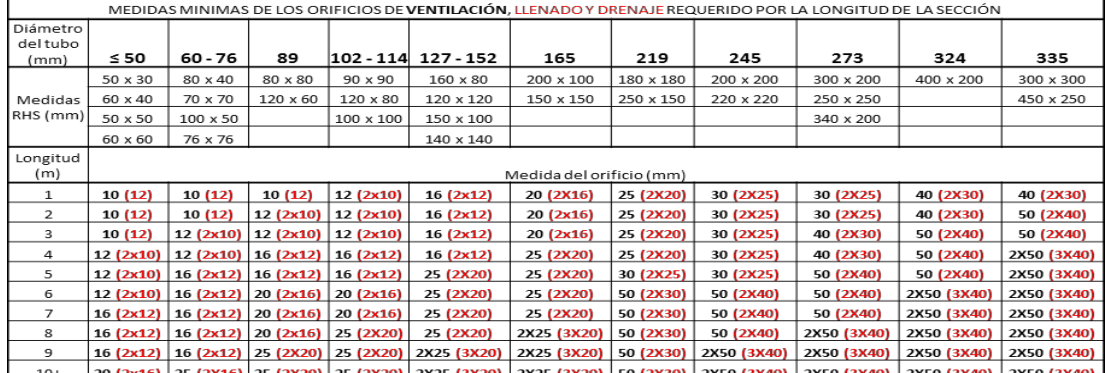

#### *Tabla 1.xxxxxxxx.*

Elaborado por: xxxxxxxxxxxxxx Fuente: xxxxxxxxxxxxxx

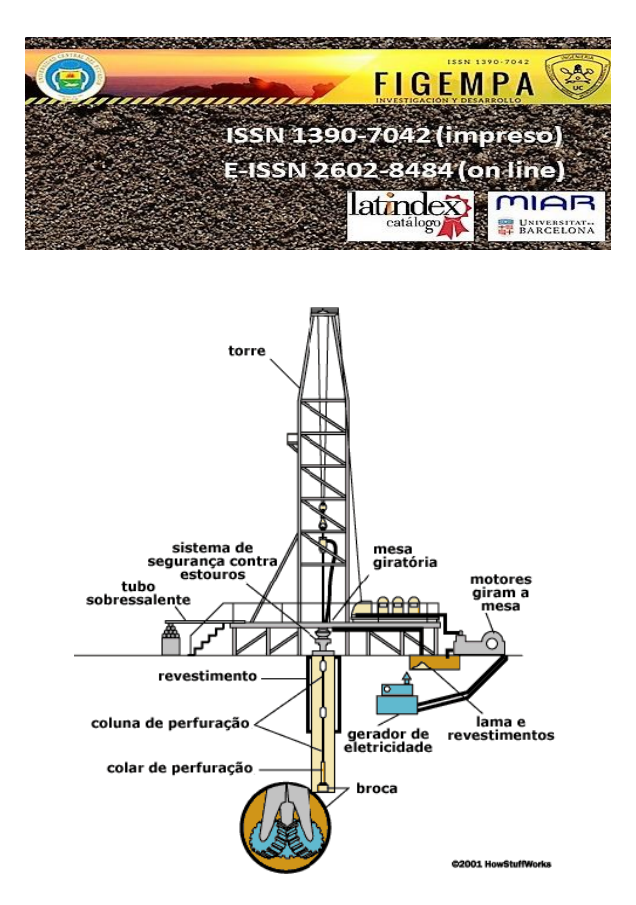

Figura 1. Esquema de perforación. Fuente: xxxxxx

# **1.8.1 Imágenes a color**

Está permitido el uso de imágenes a color.

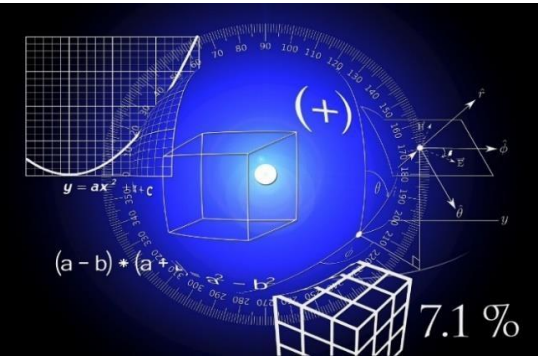

Figura 2. Ejemplo de Figura

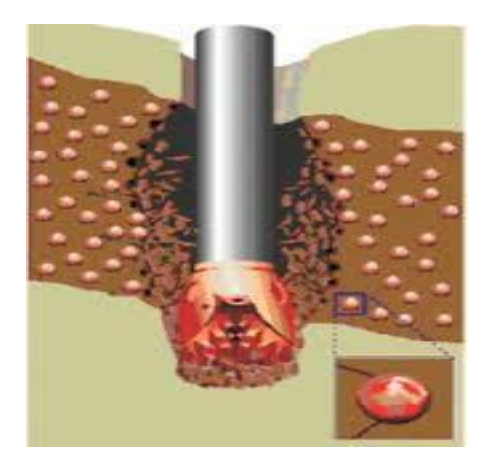

Figura 3. Ejemplo de Figura

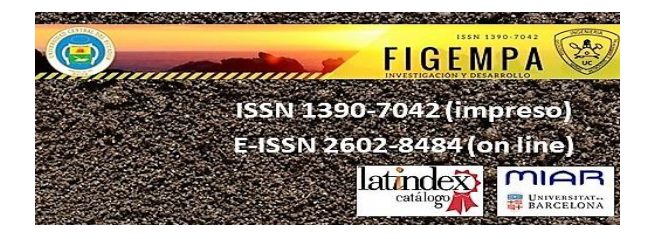

Las citas, referencias y ecuaciones deberán de seguir los siguientes criterios:

#### **1.8.2 Ecuaciones**

Por favor utilice símbolos que estén disponibles en inglés y en español, en las versiones de procesadores de textos.

Las ecuaciones deberán estar numeradas con el número entre paréntesis y al margen derecho del texto, Ej.

$$
V_{GS} V_{GG} I_D R_S \qquad \qquad \text{Ec. (1)}
$$

Para su mención utilice la abreviatura Ec. (1).

Orto ejemplo:

\n
$$
\int_{0}^{R} (r, d) \, dr \, d \qquad \qquad [r_{2}/(2_{0})]
$$
\n
$$
\exp(|z_{j}z_{i}|) \qquad \qquad J_{1}(r_{2}) \, J_{0}(r_{i}) \, d \, .
$$
\nExp(12, 22, 1)

## **1.9 Citas**

Emplear un sistema de citación de Autor-Fecha y siempre se privilegia la señalización del número de página, para las citas textuales y para la paráfrasis.

Las citas textuales o directas:

Estas reproducen de forma exacta el material, sin cambios o añadidos. Se debe indicar el autor, año y número de página. Si la fuente citada no tiene paginación, entonces se escribe el número de párrafo. Si la cita tiene menos de 40 palabras se coloca como parte del cuerpo del texto, entre comillas y al final entre paréntesis se señalan los datos de la referencia.

## *Ejemplos*

- Al analizar los resultados y según la opinión de Domínguez (2010): "Todos los participantes…" (p.74)

-Al analizar los resultados de los estudios previos encontramos que: "Todos los participantes…" (Machado, 2010, p. 74)

Si la cita tiene más de 40 palabras debe escribirse en un párrafo aparte, sin comillas, alineado a la izquierda y con un margen de 2,54 cm o 5 espacios de tabulador. Todas las citas deben ir a doble espacio.

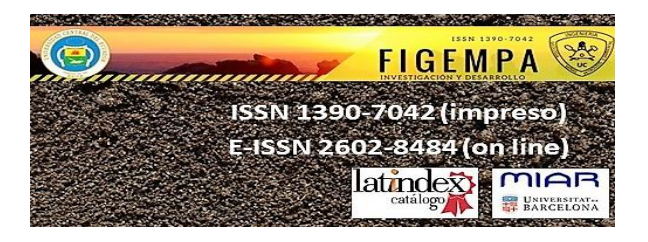

## *Ejemplos*

- Maquiavelo (2011) en su obra *El Príncipe* afirma lo siguiente:

Los hombres, cuando tienen un bien de quien creían tener un mal, se obligan más con su benefactor, deviene el pueblo rápidamente en más benévolo con él que si con sus favores lo hubiese conducido al principado (p. 23)

- Es más fácil que el príncipe no oprima al pueblo y gobernar para ellos, porque:

Los hombres, cuando tienen un bien de quien creían tener un mal, se obligan más con su benefactor, deviene el pueblo rápidamente en más benévolo con él que si con sus favores lo hubiese conducido al principado (Maquiavelo, 2011, p. 23)

## Citas indirectas o paráfrasis

En estos casos se reproduce con propias palabras la idea de otro. Siguen las normas de la citación textual, a excepción del uso de comillas y citas en párrafo aparte.

## *Ejemplo:*

- Según Huizinga (1952) son características propias de la nobleza las buenas costumbres y las maneras distinguidas, además la práctica de la justicia y la defensa de los territorios para la protección del pueblo.

- Así aparecen las grandes monarquías de España, Francia e Inglaterra, las cuales intentaron hacerse con la hegemonía europea entablando guerra en diversas ocasiones (Spielvogel, 2012, p. 425).

En los únicos casos en donde se puede omitir de forma deliberada el número de página es en los de paráfrasis y esto cuando se estén resumiendo varias ideas expresadas a lo largo de toda una obra y no una idea particular fácilmente localizable en la fuente citada.

## **Otras normas de citado:**

Dos autores: Machado y Rodríguez (2015) afirma… o (Machado y Rodríguez,  $2015, p.$ )

Tres a cinco autores: cuando se citan por primera vez se nombran todos los apellidos, luego solo el primero y se agrega *et al.* Machado, Rodríguez, Álvarez y Martínez (2015) aseguran que… / En otros experimentos los autores encontraron que… (Machado *et al.*, 2015)

Seis o más autores: desde la primera mención se coloca únicamente apellido del primero seguido de *et al.*

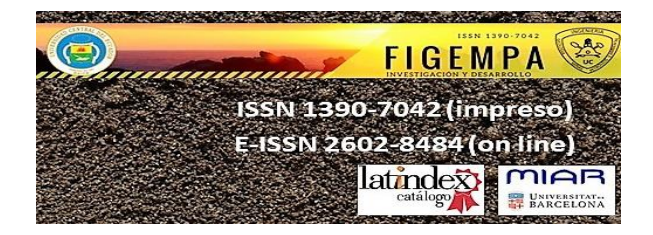

Autor corporativo o institucional con siglas o abreviaturas: la primera citación se coloca el nombre completo del organismo y luego se puede utilizar la abreviatura. Organización de Países Exportadores de Petróleo (OPEP, 2016) y luego OPEP (2016); Organización Mundial de la Salud (OMS, 2014) y luego OMS (2014).

Autor corporativo o institucional sin siglas o abreviaturas: Instituto Cervantes (2012), (Instituto Cervantes, 2012).

Dos o más trabajos en el mismo paréntesis: se ordenan alfabéticamente siguiendo el orden de la lista de referencias: Muchos estudios confirman los resultados (Martínez, 2012; Portillo, 2014; Rodríguez; 2014 y Zapata, 2015).

Fuentes secundarias o cita dentro de una cita: Carlos Portillo (citado en Rodríguez, 2015)

Obras antiguas: textos religiosos antiguos y muy reconocidos. (Corán 4:1-3), Lucas 3:2 (Nuevo Testamento). No se incluyen en la lista de referencias.

Comunicaciones personales: cartas personales, memorándums, mensajes electrónicos, etc. Manuela Álvarez (comunicación personal, 4 de junio, 2010). No se incluyen en la lista de referencias.

Fuente sin fecha: se coloca entre paréntesis s.f. Alvarado (s.f), Bustamante (s.f).

Fuente anónima: se escriben las primeras palabras del título de la obra citada (Informe de Gestión, 2013), *Lazarillo de Tormes* (2000).

Citas del mismo autor con igual fecha de publicación: en estos casos se coloca sufijación al año de publicación para marcar la diferencia (Rodríguez, 2015a), (Rodríguez, 2015 b). Se ordena por título alfabéticamente, en la lista de referencias.

#### **1.10 Abreviaturas y acrónimos**

Defina las abreviaturas y acrónimos la primera vez que sean utilizadas en el texto. Evite emplear abreviaturas en el título, salvo que resulte imprescindible.

#### **1.11 Conclusiones**

Una sección de conclusiones se requiere. En una conclusión puede repasar los puntos principales del documento, no reproduzca lo del resumen como conclusión. Una conclusión podría extender la importancia del trabajo o podría hacer pensar en aplicaciones y extensiones. El seguimiento de las normas indicadas permitirá que su trabajo no sólo se destaque por su contenido, sino que también resulte visualmente atractivo.

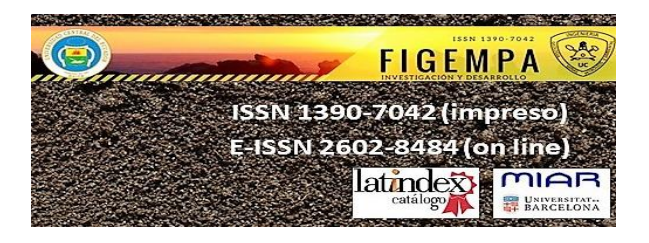

#### **1.12 Recomendaciones**

De ser necesarias y conforme al artículo.

#### APÉNDICE

Los apéndices, si son necesarios, aparecen antes del reconocimiento. Los apéndices irán ubicados después de las Conclusiones, y antes de los Agradecimientos y las Referencias. Se numerarán con números romanos, tal como en el título de esta sección

#### AGRADECIMIENTOS (OPCIONAL)

Evite las expresiones como "Uno de nosotros (G.R.P.A.) gustaría agradecer......," Exponga reconocimientos a instituciones y grupo de apoyo. Los Alumnos de la asignatura: Eco-ética del 6° Sem-2018 de la Carrera de Petróleos, desean expresar su agradecimiento a la Universidad Central del Ecuador por el apoyo recibido durante el desarrollo de ……......

## **1.13 REFERENCIAS**

Se organiza alfabéticamente y se le coloca sangría francesa

Libro: Apellido, A. A. (Año). *Título*. Ciudad, País: Editorial

- Libro con editor: Apellido, A. A. (Ed.). (Año). *Título*. Ciudad, País: Editorial.
- Libro electrónico: Apellido, A. A. (Año). *Título*. Recuperado de [http://www](http://www/)…

Libro electrónico con DOI: Apellido, A. A. (Año). *Título*. DOI: xx

- Capítulo de libro: únicamente en os casos de libros compilatorios y antologías donde cada capítulo tenga un autor diferente y un compilador o editor: Apellido, A. A., y Apellido, B. B. (Año). Título del capítulo o la entrada. En A. A. Apellido. (Ed.), *Título del libro* (pp. xx-xx). Ciudad, País: Editorial.
- Publicaciones periódicas formato impreso: Apellido, A. A., Apellido, B. B, y Apellido, C. C. (Fecha). Título del artículo. *Nombre de la revista*, *volumen*(número), pp-pp.
- Publicaciones periódicas con DOI: Apellido, A. A., Apellido, B. B. y Apellido, C. C. (Fecha). Título del artículo. *Nombre de la revista*, *volumen*(número), pp- pp. DOI: xx
- Publicaciones periódicas online: Apellido, A. A. (Año). Título del artículo. *Nombre de la revista*, *volumen*(número), pp-pp. Recuperado de http:/ /www…
- Artículo de periódico impreso: Apellido A. A. (Fecha). Título del artículo. *Nombre del periódico*, pp-pp. O la versión sin autor: Título del artículo. (Fecha). *Nombre del periódico*, pp-pp.
- Artículo de periódico online: Apellido, A. A. (Fecha). Título del artículo. *Nombre del periódico.* Recuperado de http:/ /www…
- Tesis de grado: Autor, A. (Año). *Título de la tesis* (Tesis de pregrado, maestría o doctoral). Nombre de la institución, Lugar.
- Tesis de grado online: Autor, A. y Autor, A. (Año). *Título de la tesis* (Tesis de pregrado, maestría o doctoral). Recuperado de [http://www](http://www/)…

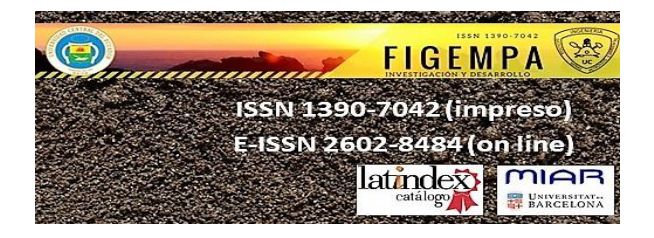

- Referencia a páginas webs: Apellido, A. A. (Fecha). *Título de la página*. Lugar de publicación: Casa publicadora. Recuperado de [http://www](http://www/)…
- Fuentes en CDs: Apellido, A. (Año de publicación). *Título de la obra* (edición) [CD-ROM]. Lugar de publicación: Casa publicadora.
- Películas: Apellido del productor, A. (productor) y Apellido del director, A. (director). (Año). *Nombre de la película* [cinta cinematográfica]. País: productora.
- Serie de televisión: Apellido del productor, A. (productor). (Año). *Nombre de la serie* [serie de televisión]. Lugar: Productora.
- Video: Apellido del productor, A. (Productor). (Año). *Nombre de la serie* [Fuente]. Lugar.
- Podcast: Apellido, A. (Productor). (Fecha). *Título del podcast* [Audio podcast]. Recuperado de htpp://www…
- Foros en internet, lista de direcciones electrónicas y otras comunidades en línea: Autor, (Día, Mes, Año) Título del mensaje [Descripción de la forma] Recuperado de htpp://www…

Ejemplo:

- Barceló Miller, M. (1997). La lucha por el sufragio femenino en Puerto Rico 1896 – 1935. San Juan, Puerto Rico: Ediciones Huracán.
- Granda, J., Alemany, I., y Canto, A. (2000). Multiculturalidad y formación de maestros. Una propuesta para el currículo formativo de docentes de educación física. En O. Contreras (coord.), La formación inicial y permanente del profesorado de educación física, Actas del XVIII Congreso Nacional de Educación Física. (pp. 343-355). Cuenca: Ediciones de la Universidad de Castilla – La Mancha.
- Guía a la redacción en el estilo APA, 6ta edición. Recuperado de [http://www.suagm.edu/umet/biblioteca/pdf/GuiaRevMarzo2012APA](http://www.suagm.edu/umet/biblioteca/pdf/GuiaRevMarzo2012APA%206taEd.pdf) [6taEd.pdf.](http://www.suagm.edu/umet/biblioteca/pdf/GuiaRevMarzo2012APA%206taEd.pdf)
- Juste, M. R. P. (2008). Educación para la salud con personas mayores: Descripción de una experiencia. Global Health Promotion, 15 (3), pp. 58- 62. DOI: 10.1177/1025382308095665
- Parker, O. (director), y Finlay, T. (guión). (2010). El retrato de Dorian Gray, [DVD][interpretes Ben Barnes, Colin Firth]. Madrid: Aurum produccione
- Ramos, M. (2010). Aprendizaje en un centro comunitario el cine y el programa Stroybool Weaver como núcleos generadores de cuentos. [Tesis doctoral inédita]. Universidad de Alcalá, Facultad de Psicopedagogía, España.
- Sparks, D., Chase, D. y Coughlin, L. (2009). We have a problem: a review of self-reported We related injuries. Informatics In Primary Care, 17 (1), pp. 55-57. Recuperado de la base de datos Pubmed.

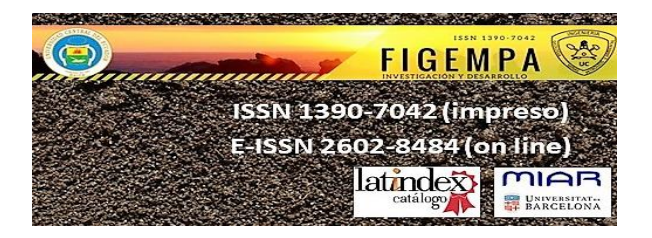

Torres, R. y Ceberio, M. (5 de julio 2011). La SGAE mantiene a Bautista, pero una comisión rectora asumirá sus funciones. El País. Recuperado de: [http://www.elpais.com/articulo/cultura/SGAE/mantiene/Bautista/comisio](http://www.elpais.com/articulo/cultura/SGAE/mantiene/Bautista/comision/rectora/asumira/funciones/elpepucul/20110705elpepucul_1/Tes) [n/rectora/asumira/funciones/elpepucul/20110705elpepucul\\_1/Tes](http://www.elpais.com/articulo/cultura/SGAE/mantiene/Bautista/comision/rectora/asumira/funciones/elpepucul/20110705elpepucul_1/Tes)

# **2. DE LA PRESENTACIÓN**

Los autores que deseen que se publique un artículo de su autoría deben seguir el siguiente procedimiento:

- a. Remitir el artículo en el formato planteado para la revista que debe estar firmado por sus autores con nombres y apellidos y/o declaración de autor institucional, a la plataforma de la Revista [http://revistadigital.uce.edu.ec](http://revistadigital.uce.edu.ec/)
- b. El plazo máximo para la presentación de artículos será el determinado en la respectiva convocatoria, de lo contrario se lo dejará pendiente para la siguiente publicación.
- c. Para subir el artículo debe realizar lo siguiente:
	- i. Ingresar a la plataforma: [http://revistadigital.uce.edu.ec](http://revistadigital.uce.edu.ec/)
	- ii. Seleccionar la opción FIGEMPA.
	- iii. Luego ir a la opción registrarse.
	- iv. Llenar los datos que le solicitan en minúsculas.
	- v. Ingresar con el usuario que le llegará al correo electrónico ingresado.
	- vi. Seleccionar la opción nuevo envió y llenar los datos solicitados.

## *Toda la información recibirá al correo electrónico registrado.*

## **3. DE LA SELECCIÓN**

Una vez recibido un artículo para su publicación, se seguirá el siguiente proceso independiente que seleccionará aquellos a ser publicados en la revista indexada FIGEMPA:

**Evaluación Etapa** 1: Verificación de que el Tema esté en las líneas de publicación aprobadas por LATINDEX y que son Ciencias de la Ingeniería, Ciencias Exactas y Naturales, Energía, Geología, Ingeniería Minera, Ingeniería Petrolera, Tecnología, Ciencias de la Tierra y el aprovechamiento sustentable de los recursos naturales no renovables. La realiza el Consejo Editorial.

**Evaluación Etapa 2**: Verificación del cumplimiento de requerimientos Académicos y Éticos como son: Declaración de originalidad y de que el artículo no ha sido enviado a otra revista para su publicación, que no exista indicios de plagio, información de autores y filiación, cumplimiento de políticas y del formato para la publicación como son que no exceda de 8000 palabras, uso adecuado de títulos, paginación, fotografías, tablas, gráficos y ecuaciones, y presentación adecuada de Referencias. La realiza una subcomisión del Consejo Editorial que informa a este de los resultados para que se traslade a conocimiento de los autores. Adjunto las normas de publicación y formato de evaluación.

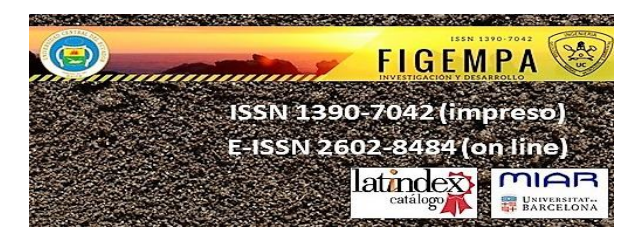

**Evaluación Etapa 3**: Evaluación Técnico - científica que considera:

- a. El Consejo Editorial dispone de una base de datos con nombres de profesores, investigadores y colaboradores técnicos internos y externos a la FIGEMPA para que actúen como revisores y evaluadores para todas las áreas en que ha sido calificada por Latindex.
- b. Cada artículo será remitido a un Par académico Revisor conjuntamente con un formulario para la evaluación donde constan los indicadores técnicos que deben cumplir para su aprobación, quien mediante una evaluación objetiva informará si cumple con los criterios requeridos y proporcionará retroalimentación constructiva sobre cómo podría mejorarlo.
- c. b. Esta es una evaluación conocida como Doble Ciego, ya que el Revisor no conoce los nombres de los autores ni los autores conocen los nombres de sus Evaluadores.
- d. En caso de que existan observaciones, la Dirección de la Revista las remite a los autores para que las incorporen de considerarlas pertinente, y una nueva versión se recibe y se vuelve a enviar al Revisor.
- e. El Consejo Editorial de la Revista conocerá y a través de la Dirección notificará a los autores los resultados de la evaluación.
- f. Los artículos que sean aprobados pasarán a las fases de Edición Técnica y Gráfica y publicación
- g. Los artículos seleccionados deberán presentarse en un congreso.